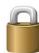

# IBM MQ for z/OS Security review

Carl Farkas
IBM Europe zWebSphere consultant

Internet: farkas@fr.ibm.com

(based largely upon slides from Morag Hughson and Marcel Amrein)

#### **Agenda**

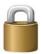

#### Look at an example scenario

- > What protectable resources do we have?
- > Who administers / uses the system?
- Who is accessing what?

#### • MQ for z/OS SAF Concepts

- Determine the level of protection Switch profiles
- > How to protect various types of resources and operations

#### Non-agenda

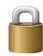

- Most of the MQ "cross-platform" (z/OS & Distributed) concepts, eg.
  - SSL
- Recent (cross-platform) enhancements, eg.
  - Channel Authentication
  - Connection Authentication
  - MQ AMS

#### Security "layers"

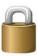

- Identification
  - Being able to uniquely identify a user of a system or an application
- Authentication
  - Prove that a user is who he says he is
- Access Control (authorisation)
  - Protects critical resources in a system by limiting access only to authorised users
- Auditing
  - Tracking who has done what to what and when
- Confidentiality
  - Protect your sensitive data from unauthorised disclosure
- Data Integrity
  - Check unauthorised changes have not been made to data

# **Example Scenario**

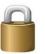

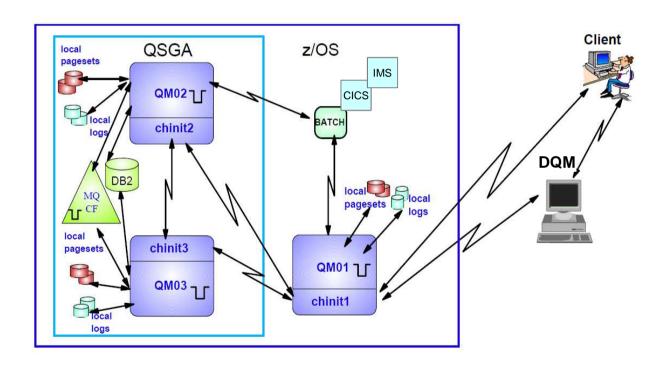

# **Example Scenario – User IDs involved**

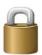

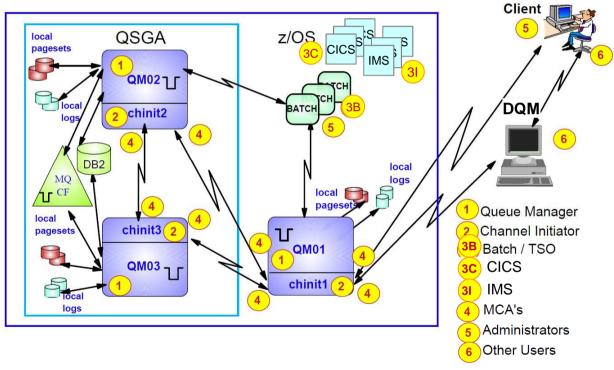

# The more formal picture

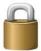

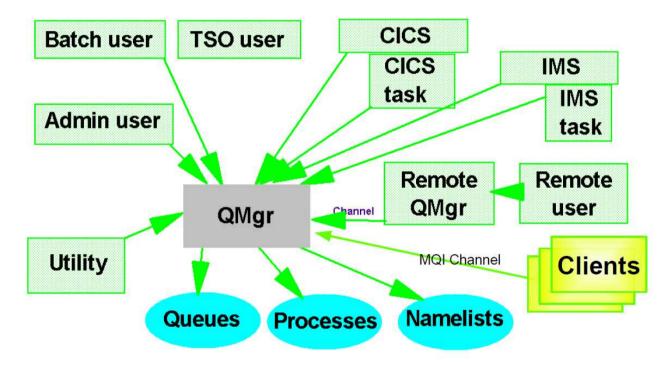

## **Example Scenario – User IDs - Detail**

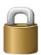

Queue Manager id's

QM01USR QM02USR QM03USR

QM02 and QM03

in Queue Sharing Group QSGA

**Channel Initiator id's** 

MVR1USR MVR2USR

3B MVR3USR

Batch / TSO

TSOUSR1

TSOUSR2 TSOUSR3

CICS

STCCI01,STCCI02,STCCI03
CICUSR1,CICUSR2,CICSUSR3

IMS

STCIMS1,STCIMS2,STCIMS3 IMSUSR1,IMSUSR2,IMSUSR3 Message Channel Agents (MCA's)

QM01- channels

MCAUSR1 MCAUSR2

MCAUSR3

MCAUSR4

QM02 - channels

MCAUSR5

MCAUSR6

QM03 - channels

MCAUSR7

MCAUSR8

Administrators

TSOADM1 CLTADM1

**Other Users** 

CLTUSR1 DQMUSR1

#### **Agenda**

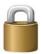

- Look at an example scenario
  - What protectable resources do we have?
  - Who administers / uses the system?
  - > Who is accessing what?
- MQ for z/OS SAF\* Concepts
  - Determine the level of protection Switch profiles
  - > How to protect various types of resources and operations

<sup>\*</sup> We have used the term "System Authorization Facility" (SAF) here, but the examples are all based upon IBM's RACF product. An equivalent product should work in a similar way.

# MQ z/OS dataset security best practices

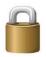

| Data Sets                                                                                                    | MQ STC<br>User | MQ<br>Admin | Batch<br>TSO | CICS<br>IMS | App<br>Dev |
|----------------------------------------------------------------------------------------------------|----------------|-------------|--------------|-------------|------------|
| <hlq>.SCSQAUTH<br/><hlq>.SCSQANLE</hlq></hlq>                                                                                                    | READ           | READ        | READ         | READ        |            |
| <hlq>.SCSQMVR1</hlq>                                                                                                    | READ           |             |              |             |            |
| <hlq>.SCSQLOAD</hlq>                                                                                                    | READ           | READ        | READ         | READ        | READ       |
| <hlq>.SCSQCICS</hlq>                                                                                                    | READ           |             |              | READ        |            |
| <hlq>.SCSQMSGE<br/><hlq>.SCSQPMLE<br/><hlq>.SCSQTBLE<br/><hlq>.SCSQSKL<br/><hlq>.SCSQEXEC<br/><hlq>.SCSQEXEC</hlq></hlq></hlq></hlq></hlq></hlq> |                | READ        |              |             | (READ)     |
| <hlq>.SCSQPROC<br/><hlq>.SCSQINST</hlq></hlq>                                                                                                    |                | (UPDATE)    |              |             | 10         |

# **Fixed MQ SAF Classes**

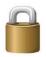

CYCASE (UPPER) SCYCASE (MIXED)

| Class                   | Group Class          | used for                                                                                                    |
|-------------------------|----------------------|----------------------------------------------------------------------------------------------------|
| MQADMIN<br>MXADMIN      | GMQADMIN<br>GMXADMIN | <ul> <li>Overall MQ admin security</li> <li>Component security "switches"</li> <li>RESLEVEL special profile</li> <li>Command resources</li> </ul> |
| MQCONN<br>(upper only)  | N/A                  | Application connection security                                                                                                    |
| MQCMDS<br>(upper only)  | N/A                  | Admin Command security                                                                                                    |
| MQQUEUE<br>MXQUEUE      | GMQQUEUE<br>GMXQUEUE | Queue Resource profiles                                                                                                    |
| MQPROC<br>MXPROC        | GMQPROC<br>GMXPROC   | Process Resource profiles                                                                                                    |
| MQNLIST<br>MXNLIST      | GMQNLIST<br>GMNLIST  | Namelist Resource profiles                                                                                                    |
| MXTOPIC<br>(mixed only) | GMXTOPIC             | Topic profiles                                                                                                    |

#### **General rules for MQ security classes**

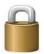

- You need to activate these classes (eg. SETROPTS CLASSACT)
- q011430

- Many of the MQ SAF classes have two versions:
  - MQADMIN are the "classic" classes when using uppercase profiles or
  - MXADMIN for using mixed case profiles (introduced with MQv7)
- Use SCYCASE() QMGR attribute for UPPER or MiXeD case.
- Many of the classes have an equivalent "group class" which can be used to create single profiles that group resources with disparate names...

```
RDEFINE GMQQUEUE MY.QUEUES UACC(NONE) OWNER(WMQADMIN) +
ADDMEM(QM01.CARLQ.PAY, +
QM01.SWALEH.FINANCE.QUEUE +
QM02.SYLVIE.MANUF.FILE +
QM02.PASCALE.CAR.Q)

See RACF Security Administrator Guide
```

- All profiles are prefixed by either the the QMGR or QSG name
- Resource names in profiles can contain "\*" (multiple character) or "%" (single character) wildcards
- And then there are MQ "switch" classes...

# ssid | qsg.NO | YES.QMGR | QSG.CHECKS

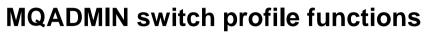

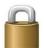

| Profile                                                    | Turns OFF security for                                                                    |
|------------------------------------------------------------|-------------------------------------------------------------------------------------------|
| ssid.NO.SUBSYS.SECURITY qsg.NO.SUBSYS.SECURITY             | <ul><li> all security checking ("main switch")</li><li>→ qmgr running unsecured</li></ul> |
| ssid.NO.CONNECT.CHECKS<br>qsg.NO.CONNECT.CHECKS            | connections  → no checks on MQCONN                                                        |
| ssid.NO.QUEUE.CHECKS<br>qsg.NO.QUEUE.CHECKS                | queue resources → no checks on q name on MQOPEN                                           |
| ssid.NO.CMD.CHECKS<br>qsg.NO.CMD.CHECKS                    | <ul><li> commands</li><li>→ no checks on command processing</li></ul>                     |
| ssid.NO.CMD.RESC.CHECKS<br>qsg.NO.CMD.RESC.CHECKS          | command resource checks → no checks resource names for cmds                               |
| ssid.NO.CONTEXT.CHECKS<br>qsg.NO.CONTEXT.CHECKS            | <ul><li> MQMD context manipulation</li><li>→ no checks approp. MQOPEN option</li></ul>    |
| ssid.NO.ALTERNATE.USER.CHECKS qsg.NO.ALTERNATE.USER.CHECKS | Alternate user usage  → no checks approp. MQOPEN option                                   |
| ssid.NO.PROCESS.CHECKS<br>qsg.NO.PROCESS.CHECKS            | <ul><li> process resources</li><li>→ no checks process inquiry</li></ul>                  |
| ssid.NO.NLIST.CHECKS<br>qsg.NO.NLIST.CHECKS                | <ul><li> namelist resources</li><li>→ no checks namelist inquire</li></ul>                |
| ssid.NO.TOPIC.CHECKS qsg.NO.TOPIC.CHECKS                   | Pub/Sub resources  → no checks on topic on MQOPEN  13                                     |

#### **Queue Manager start-up console messages**

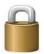

```
CSQH001I +MQ44 CSQHINIT Security using uppercase classes
CSOH024I +MO44 CSOHINIT SUBSYSTEM security switch set
ON, profile 'MQ44.NO.SUBSYS.SECURITY' not found
CSQH024I +MQ44 CSQHINIT CONNECTION security switch
set ON, profile 'MQ44.NO.CONNECT.CHECKS' not found
CSQH024I +MQ44 CSQHINIT COMMAND security switch set
ON, profile 'MQ44.NO.CMD.CHECKS' not found
CSQH021I +MQ44 CSQHINIT CONTEXT security switch set
OFF, profile 'MQ44.NO.CONTEXT.CHECKS' found
CSQH021I +MQ44 CSQHINIT ALTERNATE USER security
switch set OFF, profile 'MQ44.NO.ALTERNATE.USER.CHECKS' found
CSQH021I +MQ44 CSQHINIT COMMAND RESOURCES security
switch set OFF, profile 'MQ44.NO.CMD.RESC.CHECKS' found
CSQH021I +MQ44 CSQHINIT PROCESS security switch set
OFF, profile 'MQ44.NO.PROCESS.CHECKS' found
CSQH021I +MQ44 CSQHINIT NAMELIST security switch set
OFF, profile 'MQ44.NO.NLIST.CHECKS' found
CSQH024I +MQ44 CSQHINIT QUEUE security switch set ON,
profile 'MQ44.NO.QUEUE.CHECKS' not found
CSOH024I +MQ44 CSOHINIT TOPIC security switch set ON,
profile 'MQ44.NO.TOPIC.CHECKS' not found
```

 Best practice: NO switches defined – check everything (Note: in our example, we'll assume that security was NOT being checked... but we'll add it)

#### **DISPLAY SECURITY Command Result**

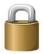

- May be issued at any time for the active Queue Manager
- Provides the same result- a bit more clearly arranged

```
+MQ44 DISPLAY SECURITY
CSOH015I +M044 Security timeout = 54 minutes
CSQH016I +MQ44 Security interval = 12 minutes
CSQH037I +MQ44 Security using uppercase classes
CSQH030I +MQ44 Security switches ...
CS0H034I +M044 SUBSYSTEM: ON, 'M044.NO.SUBSYS.SECURITY' not found
CSQH034I +MQ44 CONNECTION: ON, 'MQ44.NO.CONNECT.CHECKS' not found
CSOH034I +M044 COMMAND: ON, 'M044.NO.CMD.CHECKS' not found
CSQH031I +MQ44 CONTEXT: OFF, 'MQ44.NO.CONTEXT.CHECKS' found
CSQH031I +MQ44 ALTERNATE USER: OFF, 'MQ44.NO.ALTERNATE.USER.CHECKS'
found
CS0H031I +M044 PROCESS: OFF, 'M044.NO.PROCESS.CHECKS' found
CSQH031I +MQ44 NAMELIST: OFF, 'MQ44.NO.NLIST.CHECKS' found
CSQH034I +MQ44 QUEUE: ON, 'MQ44.NO.QUEUE.CHECKS' not found
CSQH034I +MQ44 TOPIC: ON, 'MQ44.NO.TOPIC.CHECKS' not found
CSQH031I +MQ44 COMMAND RESOURCES: OFF, 'MQ44.NO.CMD.RESC.CHECKS' found
CS09022I +M044 CS0HPDTC ' DISPLAY SECURITY' NORMAL COMPLETION
```

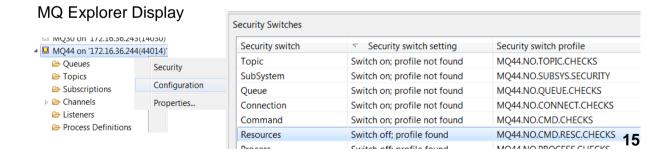

#### **Activating Changes to MQ SAF Profiles**

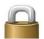

- After adding/deleting profiles or changing the access list to existing profiles ...
  - 1) Issue the following RACF commands to pick up changes in RACF

```
SETROPTS RACLIST (MQ...) REFRESH SETROPTS GENERIC (MQ...) REFRESH
```

2) Issue the following MQ commands to refresh security settings on queue managers

```
+MQ44 REFRESH SECURITY (MQ... | *)
```

 The MQ commands can also be issued from the MQ Explorer

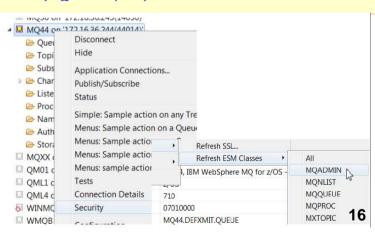

#### Switch profiles: the "main switch"

q011450\_

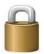

- The existence or absence of particular profiles determines the security checkings performed by a queue manager or QSG. By default, all switches are ON for security.
- Ideally, to be fully secure, it's best to have NO switches enabled, although in practice most sites have some switches in place.

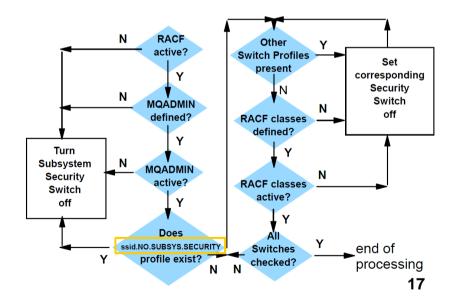

# **SUBSYS** switch profile precedence

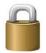

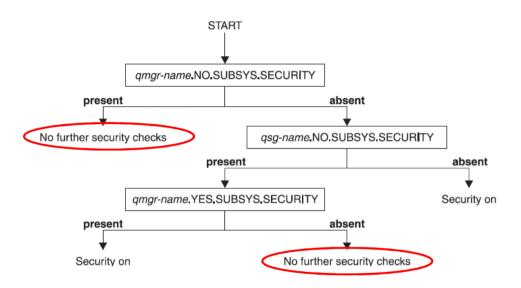

• Turning off security is clearly not a "best practice", and would generally only be seen in a test environment

#### Queue Manager (ssid) or QSG profiles?

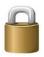

- MQ always uses prefixed SAF profiles
- ✓ For a stand-alone queue manager, the prefix is the queue manager name, the z/OS subsystem ID
- ✓ In a queue-sharing group environment, the QSG name may be used as the prefix.
- Additional "switch profiles" in CL(MQADMIN / MXADMIN) are used for finer control
- The use (or non-use) of these additional switch profiles can be controlled:

| qmgr-name.NO.QMGR.CHECKS  | no qmgr level checks for this queue manager                       |
|---------------------------|-------------------------------------------------------------------|
| qsg-name.NO.QMGR.CHECKS   | no qmgr level checks for this queue-sharing group                 |
| qmgr-name.YES.QMGR.CHECKS | queue manager level checks <b>override</b> for this queue manager |
| qmgr-name.NO.QSG.CHECKS   | no QSG level checks for this queue manager                        |
| qsg-name.NO.QSG.CHECKS    | no QSG level checks for this queue-sharing group                  |
| qmgr-name.YES.QSG.CHECKS  | QSG level checks <b>override</b> for this queue manager           |

- Note that if you have SUBSYS security on, MQ will prevent you from turning off all checks for BOTH the QSG and the given QMGR.
- Use a simple approach requiring very few and clear switch profiles

#### "Main Switch" Settings for our scenario

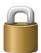

**QSGA** 

QM02

QM03

 For the QSGA queue-sharing group (queue managers QM02 and QM03), we want pure QSGlevel checking so we will permanently have this profile defined:

RDEF CL(MQADMIN)
OSGA.NO.OMGR.CHECKS UACC(NONE)

- Note that any universal access (UACC) level may be defined to the switch profiles- there is no access list!
- For the single queue manager QM01, we don't have to define anything to let security be active (be sure NOT to define QM01.NO.SUBSYS.SECURITY) or define QM01.YES.SUBSYS.SECURITY)

QM01

If setting security on for your queue manager, you might want to consider using RACF WARNING mode for the resource profiles to start so you can identify those without access before locking them out!

#### Start with "sub-area checks" switched OFF

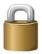

- A practical starting point for a bit-by-bit implementing of MQ security is, to have subsystem security (formally) activated, but inhibit any checks by switching OFF all sub-areas.
- Profiles to be defined to class MQADMIN are:

#### **QM01**

QM01.NO.CONNECT.CHECKS

QM01.NO.CMD.CHECKS

QM01.NO.CMD.RESC.CHECKS

QM01.NO.QUEUE.CHECKS

QM01.NO.TOPIC.CHECKS

QM01.NO.PROCESS.CHECKS

QM01.NO.NLIST.CHECKS

QM01.NO.CONTEXT.CHECKS

QM01.NO.ALTERNATE.USER.CHECKS

#### **QSGA (QM02 & QM03)**

QSGA.NO.CONNECT.CHECKS

QSGA.NO.CMD.CHECKS

QSGA.NO.CMD.RESC.CHECKS

QSGA.NO.QUEUE.CHECKS

QSGA.NO.TOPIC.CHECKS

QSGA.NO.PROCESS.CHECKS

OSGA.NO.NLIST.CHECKS

QSGA.NO.CONTEXT.CHECKS

QSGA.NO.ALTERNATE.USER.CHECKS

#### Example RACF command to be used:

RDEFINE MQADMIN QM01.NO.CONNECT.CHECKS UACC(NONE)

#### **CONNECT:** Setting up connection security

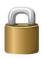

#### q011540\_

- Connection security is used if *no* ssid.NO.CONNECT.CHECKS switch profile is in place
- MQ connection security checks a user's permission to MQCONNect to a system from/within a particular environment.
- Checks are performed for READ access against profiles in class MQCONN for these different "environments":

#### What user?

| <pre><prefix>.CHIN</prefix></pre>  | channel (MCA) users               | The Channel Initiator address space user ID                    |
|------------------------------------|-----------------------------------|----------------------------------------------------------------|
| <pre><prefix>.IMS</prefix></pre>   | Connections from IMS              | IMS region address space user ID(s)                            |
| <pre><prefix>.CICS</prefix></pre>  | Connections from CICS             | CICS region address space user ID(s)                           |
| <pre><prefix>.BATCH</prefix></pre> | All other connections: batch, TSO | Batch, TSO user, and also includes USS, DB2 stored procs, etc. |

#### **MQ v8 Connection Authentication**

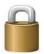

MQv8 introduced a new optional Connection Authentication feature:

Application (User4)

**MQCONNX** 

- The ability for an application to provide a user ID and password
- ✓ Client
- ✓ Local Bindings
- The ability for a MQ administrator to insist upon Connection Authentication, and additionally determine if this id will be used for subsequent authorization checking
- password are a valid combination

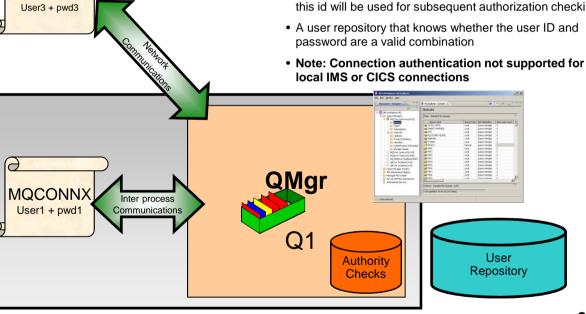

# **Sample scenario - connections**

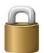

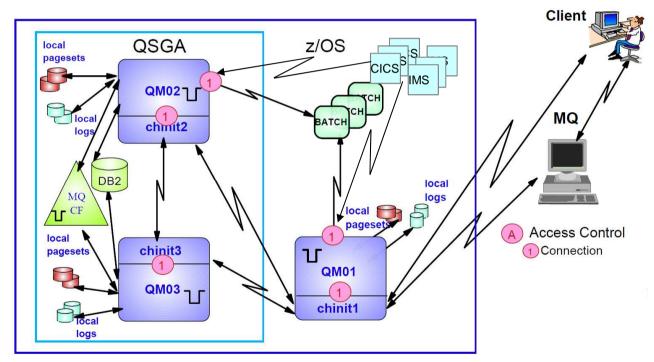

#### Sample scenario MQCONN profiles

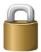

With reference to our sample scenario, we have to define the following profiles in class MQCONN:

```
QM01.BATCH connections coming into QM01 from Batch,TSO
QM01.CHIN connections coming into QM01 from CHIN1
QM01.CICS connections coming into QM01 from CICS
QM01.IMS connections coming into QM01 from IMS
QSGA.BATCH connections coming into QM02,QM03 from Batch,TSO
QSGA.CHIN connections coming into QM02,QM03 from CHIN2
and CHIN3, respectively
QSGA.CICS connections coming into QM02,QM03 from CICS
QSGA.IMS connections coming into QM02,QM03 from IMS
```

... using RACF commands as follows:

```
RDEFINE MQCONN QM01.BATCH UACC(NONE)
RDEFINE MQCONN QSGA.BATCH UACC(NONE)
```

• • •

Again, if setting security on for your queue manager, consider using RACF WARNING mode for the resource profiles to start

#### **Authorizing users for connections**

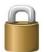

- 2 Channel Initiator id's QM01CHIN - MVR1USR QM02CHIN - MVR2USR QM03CHIN - MVR3USR
- ... need access to their respective QMs

PERMIT QM01.CHIN CLASS(MQCONN)
ACC(READ) ID(MVR1USR)

PERMIT QSGA.CHIN CLASS(MQCONN)

ACC(READ)ID(MVR2USR,MVR3USR)

- 3B Batch / TSO TSOUSR1 TSOUSR2
- ... need access to all queue managers

  PERMIT QM01.BATCH CLASS(MQCONN) ACC(READ)

  ID(TSOUSR1,TSOUSR2)

  PERMIT QSGA.BATCH CLASS(MQCONN) ACC(READ)
- ID(TSOUSR1,TSOUSR2)
- 3C CICS STCCI01,STCCI02 CICUSR1, CICUSR2
- ... the CICS address space (STC) user IDs need access to all queue managers

PERMIT QM01.CICS CLASS(MQCONN) ACC(READ)
ID(STCCI01,STCCI02)

PERMIT QSGA.CICS CLASS(MQCONN) ACC(READ)
ID(STCCI01,STCCI02)

- 31 IMS STCIMS1,STCIMS2 IMSUSR1, IMSUSR2
- ... so do the IMS address space (STC) user IDs

PERMIT QM01.IMS CLASS(MQCONN) ACC(READ)
ID(STCCI01,STCCI02)

PERMIT QSGA.IMS CLASS(MQCONN) ACC(READ)
ID(STCIMS1,STCIMS2)

#### **Activating MQ connection security**

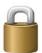

When the MQCONN profiles access lists have been created, connection security can be switched ON for all queue managers

1) Remove the profiles that switch OFF connection security

```
RDELETE MQADMIN QM01.NO.CONNECT.CHECKS RDELETE MQADMIN QSGA.NO.CONNECT.CHECKS
```

2) Issue the following RACF commands to pick up changes in RACF

```
SETROPTS RACLIST(MQADMIN) REFRESH SETROPTS GENERIC(MQADMIN) REFRESH
```

3) Issue the following MQ commands to refresh security settings on queue managers

```
+QM01 REFRESH SECURITY(*)
+QM02 REFRESH SECURITY(*)
+QM03 REFRESH SECURITY(*)
```

Note: the REFRESH SECURITY MQ command has to be issued against every single queue manager, whether stand-alone or member of a QSG.

#### The RESLEVEL profile for z/OS

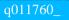

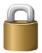

- There is just one RESLEVEL profile for each system ssid/qsg.RESLEVEL
- The RESLEVEL profile is used to determine how many userids are to be checked for resource (i.e. mainly queue) checks carried out on a given connection for the life of that connection.
- Note that setting RESLEVEL to CONTROL/ALTER also prevents AUDIT records for that id by default!
- At MQCONN time, the connecting user's authority is checked, and resource security is performed thereafter, as per the following rules:
- If no RESLEVEL exists, default is NONE. Best practice is to define this.
- For CHIN, the ids to be checked determined by channel type, and by PUTAUT option.

| O                                  |      |      |              |               |
|------------------------------------|------|------|--------------|---------------|
| Userids checked?                   | NONE | READ | UPDATE       | CONTROL/ALTER |
| TSO/job userid<br>(or alternate)   | Yes  | Yes  | Yes          | No checking   |
| CICS address space                 | Yes  | Yes  | Yes          | No checking   |
| CICS task userid<br>(or alternate) | Yes  | No   | as<br>RESSEC | No checking   |
| IMS address space                  | Yes  | Yes  | Yes          | No checking   |
| IMS second userid                  | Yes  | No   | No           | No checking   |
| CHIN ID                            | 2    | 1    | 1            | q011920_      |

 A common (but not necessarily best!) practice is setting UACC(READ) with no further access list:

RDEFINE MOADMIN 0%%%.RESLEVEL UACC(READ)

## Channel resulting Security checks [q011920\_

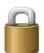

RESLEVEL sets: 1 check 2 checks

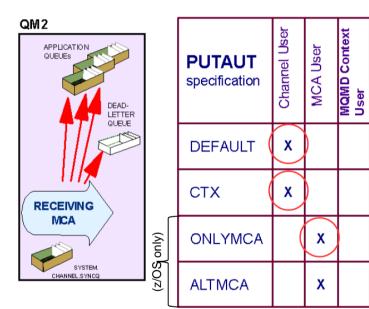

| PUTAUT specification | Channel User | MCA User | MQMD Context<br>User |
|----------------------|--------------|----------|----------------------|
| DEFAULT              | Х            | X        |                      |
| СТХ                  | х            |          | х                    |
| ONLYMCA              |              | х        |                      |
| ALTMCA               |              | х        | х                    |

"1 check" or "2 checks" depends by the Chinit STC user's access permission to the RESLEVEL profile

## **Setting up Command Security**

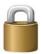

- Commands against MQ for z/OS may be issued in different ways, by different tools and methods
- Depending on the way you enter an MQ command, securiy checking differs:

| Origin of command                                                                                                    | User ID checked               |
|----------------------------------------------------------------------------------------------------|-------------------------------|
| Qmgr / Chin startup-JCL CSQINP*,CSQINPX data sets                                                                                                    | No security check             |
| Commands put to SYSTEM.COMMAND.INPUT.QUEUE (eg. Via CSQREXX menus, MQExploreror for channel connections perhaps modified by MCAUSER on channel, MQ channel authentication or connection authentication) | MQMD.UserID                   |
| z/OS console                                                                                                    | Signed-on user CSQOPR (ZPARM) |
| SDSF / TSO                                                                                                    | TSO or job user ID            |
| CSQUTIL command option                                                                                                    | Job user ID                   |

#### **Command Security Profiles**

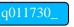

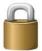

- Note that MQ command security just protects the command itself and, in case of addressing objects, the type of the object affected by the command (the "primary keyword" pkw), which maybe "QUEUE", "QREMOTE", "CHANNEL", etc., but not the object's particular name.
- You can restrict to particular queues, channels, etc... via Command Resource profiles (we'll see later).
- As follows, some examples of MQCMDS profiles refer to the MQ Knowledge Center for the full list and associated access levels

| Command             | MQCMDS profile                                                                           | Access need |
|---------------------|------------------------------------------------------------------------------------------|-------------|
| ALTER <pkw></pkw>   | <pre><pre><pre><pre><pre><pre><pre><pre></pre></pre></pre></pre></pre></pre></pre></pre> | ALTER       |
| DEFINE <pkw></pkw>  | <pre><pre><pre><pre><pre><pre><pre><pre></pre></pre></pre></pre></pre></pre></pre></pre> | ALTER       |
| DELETE <pkw></pkw>  | <pre><pre><pre><pre><pre><pre><pre><pre></pre></pre></pre></pre></pre></pre></pre></pre> | ALTER       |
| DISPLAY <pkw></pkw> | <pre><pre><pre><pre><pre><pre><pre><pre></pre></pre></pre></pre></pre></pre></pre></pre> | READ        |
| MOVE QLOCAL         | <pre><pre><pre><pre><pre><pre><pre><pre></pre></pre></pre></pre></pre></pre></pre></pre> | ALTER       |
| ARCHIVE LOG         | <pre><pre><pre><pre><pre><pre><pre><pre></pre></pre></pre></pre></pre></pre></pre></pre> | CONTROL     |
| START CHANNEL       | <pre><pre><pre><pre><pre><pre><pre><pre></pre></pre></pre></pre></pre></pre></pre></pre> | CONTROL 31  |

# **Authorizing Users for Commands**

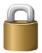

- What controls are required?
  - Probably lots of profiles to provide suitable protection to MQ commands
  - Use generic profiles where appropriate; implement granular control with specific profiles
- An extract of profiles and permissions to be defined
  - Permit the systems administrator to define channels and queues for queuesharing group QSGA

```
RDEFINE MQCMDS QSGA.DEFINE.CHANNEL UACC(NONE)
PERMIT MQCMDS QSGA.DEFINE.CHANNEL ACC(ALTER)ID(TSOADM1)
RDEFINE MQCMDS QSGA.ALTER.QLOCAL UACC(NONE)
PERMIT MQCMDS QSGA.ALTER.QLOCAL ACC(ALTER)ID(TSOADM1)
```

 For QM01, let anyone perform DISPLAY commands, but grant full command control only to administrators

```
RDEFINE MQCMDS QM01.** UACC(READ)
PERMIT MQCMDS QM01.** ACC(ALTER)ID(TSOADM1,CLTAMD1)
```

#### **Command Resource Security Profiles**

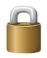

If you have a need to differentiate command permissions based on the names of resources addressed by the command, you have to activate Command resource security and provide appropriate profiles in class MQADMIN.

| Command                                                | MQADMIN cmd resource profile                                                             | Access<br>needed |
|--------------------------------------------------------|------------------------------------------------------------------------------------------|------------------|
| ALTER-DEFINE-DELETE <any of="" queue="" type=""></any> | <pre><prefix>.QUEUE.<qname></qname></prefix></pre>                                       | ALTER            |
| ALTER-DEFINE-DELETE PROCESS                            | <pre><prefix>.PROCESS.<pre><pre></pre></pre></prefix></pre>                              | ALTER            |
| ALTER-DEFINE-DELETE<br>NAMELIST                        | <pre><pre><pre><pre><pre><pre><pre><pre></pre></pre></pre></pre></pre></pre></pre></pre> | ALTER            |
| DISPLAY <any of="" resource="" type=""></any>          | NO CHECK !                                                                               | N/A              |

• Applies to other resources, such as CHANNELs, AUTHINFOs, etc.

#### **Authorizing Users for Command Resources**

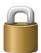

- What controls are required?
- A practical use case for resource command security could be, to allow developers to maintain (DEFINE, ALTER, etc.) the objects of their own application/project, but to that of other ones.
- In that case particularly, you will appreciate the value of a good naming convention
- Example profiles and permissions for command resource protection

```
RDEFINE MQADMIN QM01.QUEUE.ABC*.* UACC(NONE)

PERMIT MQADMIN QM01.QUEUE.ABC*.* ACC(ALTER) ID(GRADMIN,GRABC)

RDEFINE MQADMIN QM01.QUEUE.XYZ*.* UACC(NONE)

PERMIT MQADMIN QM01.QUEUE.XYZ*.* ACC(ALTER) ID(GRADMIN,GRXYZ)
```

 However, if command resource security is active, it applies also to processes and namelists – so you may consider to define ...

```
RDEFINE MQADMIN QM01.*.ABC*.* UACC(READ)
PERMIT MQADMIN QM01.*.ABC*.* ACC(ALTER) ID(GRADMIN,GRABC)
```

#### **Securing Access to Queues**

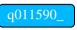

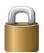

- You are very likely to have a need to protect your queues
- Queue security checks are always performed at MQOPEN time based on the OPEN options (MQOO) specified by the application
- For dynamic queues, another check is performed at MQCLOSE
- The profile is always prefix>.<qname> in class MQQUEUE

| MQOPEN option               | Access<br>needed |  |
|-----------------------------|------------------|--|
| MQOO_INQUIRE<br>MQOO_BROWSE | READ             |  |
| MQOO_INPUT_*                | UPDATE           |  |
| MQOO_OUTPUT                 | UPDATE           |  |
| MQOO_SET                    | ALTER            |  |

| MQCLOSE option                   | Access<br>needed |
|----------------------------------|------------------|
| MQCO_DELETE<br>MQOO_DELETE_PURGE | ALTER            |

- The same rules apply to namelist and process objects for which protection is controlled via a separate switch profile, with profiles
  - cprefix>.<nlistname> in class MQNLIST
  - prefix>..ocessname> in class MQPROC

#### **Queue Profile Samples**

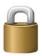

- What controls are required?
  - You probably start with protecting the SYSTEM queues
- Transmission queues and dead-letter queues tend to require special permissions
- A good naming convention for application queues allows you to use (few) generic profiles
- Example profiles and permissions for queue protection for QSGA (roughly designed profiles)

```
RDEFINE MQQUEUE QSGA.SYSTEM.* UACC(NONE)
RDEFINE MQQUEUE QSGA.ALIAS.*.DEADQ UACC(NONE)
RDEFINE MQQUEUE QSGA.ABC*.* UACC(NONE)

PERMIT MQQUEUE QSGA.SYSTEM.* ACC(ALTER) ID(GRADMIN,GRSTC)
PERMIT MQQUEUE QSGA.ALIAS.*.DEADQ ACC(ALTER) ID(GRADMIN,CLTADM1)
PERMIT MQQUEUE QSGA.ABC.*.* ACC(UPDATE) ID(GRABC,GRADMIN)
```

 Best practice: create a "backstop" profile MQQUEUE ssid.\*\* UACC(NONE)

#### Queue Access Requirements for CHIN User ID

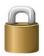

- Just to mention that the CHIN started task ID has very special security needs for SYSTEM.\* queues q011660\_
  - In case you have to implement a granular queue protection

SYSTEM.ADMIN.CHANNEL.EVENT **UPDATE** access required SYSTEM.CHANNEL.INITQ **UPDATE** access required SYSTEM.CHANNEL.SYNCQ **UPDATE** access required **ALTER** access required SYSTEM.CLUSTER.COMMAND.QUEUE SYSTEM.CLUSTER.REPOSITORY.QUEUE **UPDATE** access required SYSTEM.CLUSTER.TRANSMIT.QUEUE **ALTER** access required SYSTEM.COMMAND.QUEUE **UPDATE** access required SYSTEM.COMMAND.REPLY.MODEL **UPDATE** access required SYSTEM.CSQXCMD.\* **UPDATE** access required SYSTEM.QSG.CHANNEL.SYNCQ **UPDATE** access required SYSTEM.QSG.TRANSMIT.QUEUE **UPDATE** access required

#### **ALIAS Queue Considerations**

q011750\_

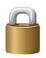

Access to Alias

OPTIONS = MQOO\_OUTPUT MQOD\_OBJECTNAME = 'REQ1A' MQOPEN Access to base object

OPTIONS = MQOO\_OUTPUT
MQOD\_OBJECTNAME = 'APPL1.REQUEST'
MQOPEN

**DEFINE QALIAS(REQ1A)** 

**DEFINE QLOCAL(APPL1.REQUEST)** 

TARGQ(APPL1.REQUEST)

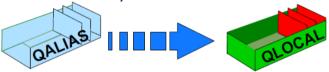

RACF profile checked ssid.REQ1A in class MQQUEUE

RACF profile checked ssid.APPL1.REQUEST in class MQQUEUE

No check against ssid.APPL1.REQUEST

No check against ssid.REQ1A

A base queue and all its aliases all need specific protection

#### **Model Queue and Dynamic Queues**

q011620\_

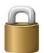

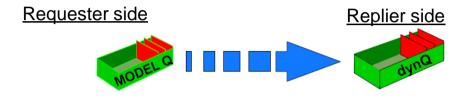

DEFINE QMODEL(REPLMODA) + DEFTYPE(PERMDYN)

Dynamic 'APPL1.REPLY123456. . . . '

MQOD\_OBJECTNAME = 'REPLMODA'
MQOD\_DYNAMICQNAME =

'APPL1.REPLY\*'

MQOD\_OBJECTNAME =
'APPL1.REPLY123456...

**MQOPEN** 

Profiles checked

ssid.REPLMODA ssid.APPL1.REPLY\* MQOPEN, MQCLOSE with MQCO

Profile checked

ssid.APPL1.REPLY\*

 To use a model queue, you must have access to both the model queue and the resulting dynamic queue

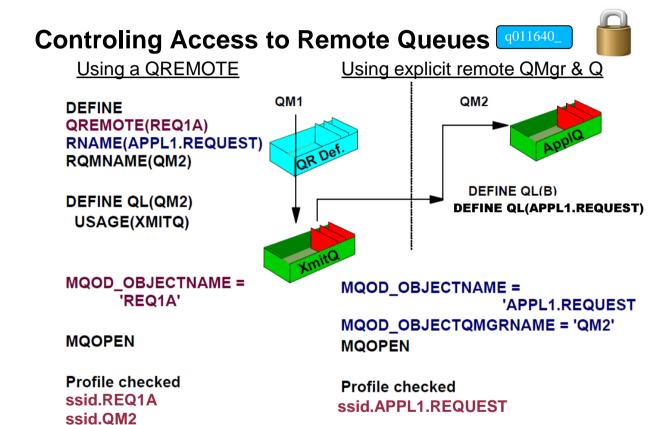

• For remote queue access, access authorization required for the remote queue as well as the resolved QM name.

#### **Topic (Pub/Sub) Security**

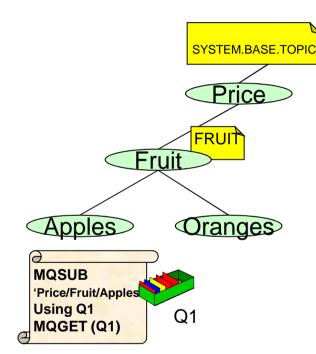

#### q011680\_

- ALTER needed on TOPIC when an application Subscribes or Publishes to that TOPIC using
  - ✓ MQSUB
  - ✓ MQOPEN / MQPUT1
- ALTER needed when an application removes a subscription using
  - ✓ MQCLOSE with option MQCO REMOVE SUB
- Authority checks on topic objects
  - Only administered nodes (have an MQ object) can have security
  - "Walk up the tree" until the root looking for authorization
  - May be more than one check
- Authority check on destination queue, eg. Q1, for a Publish
  - When not using MQSO\_MANAGED, check is for PUT to that queue

#### How the TOPIC Profiles Look Like

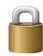

- SAF class MXTOPIC
- Publish protected by profiles ssid.PUBLISH.<topicname>
- Subscribe protected by profiles ssid.SUBSCRIBE.<topicname>
- A practical approach:

```
RDEFINE MXTOPIC WMQ7.SUBSCRIBE.SYSTEM.BASE.TOPIC
ACC(NONE)

RDEFINE MXTOPIC WMQ7.SUBSCRIBE.PRICE ACC(NONE)

so by default, no one can access PRICE or its children
```

- Authorize the user group that needs access
   PERMIT WMQ7.SUBSCRIBE.PRICE CLASS(MXTOPIC)
   ID(GROUP) ACC(ALTER)
- Of course, generic profiles are possible- but handle with care:
   PERMIT WMQ7.SUBSCRIBE.PRICE.\*\* CLASS(MXTOPIC)
   ID(GROUP) ACC(ALTER)

# Backup

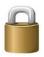

#### **Bibliography**

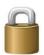

- MQ Knowledge Center, for the Security topic, search "g009710"
- WebSphere MQ for z/OS System Setup Guide (SC34-6927)
- WebSphere MQ Security (SC34-6832)
- IBM DeveloperWorks "WebSphere MQ for z/OS security" article at <a href="http://www.ibm.com/developerworks/websphere/library/techarticles/0906">http://www.ibm.com/developerworks/websphere/library/techarticles/0906</a> schneider.html
- IBM DeveloperWorks "Getting started with WebSphere MQ for z/OS security" at <a href="http://ibm.com/developerworks/websphere/library/techarticles/1103\_schneider/1">http://ibm.com/developerworks/websphere/library/techarticles/1103\_schneider/1</a>
   <a href="https://ibm.com/developerworks/websphere/library/techarticles/1103\_schneider/1">https://ibm.com/developerworks/websphere/library/techarticles/1103\_schneider/1</a>
   <a href="https://ibm.com/developerworks/websphere/library/techarticles/1103\_schneider/1">https://ibm.com/developerworks/websphere/library/techarticles/1103\_schneider/1</a>
   <a href="https://ibm.com/developerworks/websphere/library/techarticles/1103\_schneider/1">https://ibm.com/developerworks/websphere/library/techarticles/1103\_schneider/1</a>
   <a href="https://ibm.com/developerworks/websphere/library/techarticles/1103\_schneider/1">https://ibm.com/developerworks/websphere/library/techarticles/1103\_schneider/1</a>
   <a href="https://ibm.com/developerworks/websphere/library/techarticles/1103\_schneider/1">https://ibm.com/developerworks/websphere/library/techarticles/1103\_schneider/1</a>
   <a href="https://ibm.com/developerworks/websphere/library/techarticles/1103\_schneider/1">https://ibm.com/developerworks/websphere/library/techarticles/1103\_schneider/1</a>
   <a href="https://ibm.com/developerworks/websphere/library/techarticles/1103\_schneider/1">https://ibm.com/developerworks/websphere/library/techarticles/1103\_schneider/1</a>
   <a href="https://ibm.com/developerworks/websphere/library/techarticles/1103\_schneider/1">https://ibm.com/developerworks/websphere/library/techarticles/1103\_schneider/1</a>
   <a href="https://ibm.com/developerworks/websphere/library/techarticles/1103\_schneider/1">https://ibm.com/developerworks/websphere/library/techarticles/1103\_schneider/1</a>
   <a href="https://ibm.com/developerworks/websphere/library/techarticles/1103\_schneider/1">https://ibm.com/developerworks/websphere/library/techarticles/1103\_schneider/1</a>
   <a href="https://i
- IBM DeveloperWorks "What you didn't know about WebSphere MQ security" article at
- http://www.ibm.com/developerworks/websphere/techjournal/0701 col wyatt/070 1 col wyatt.html
- WebSphere MQ Security in an Enterprise Environment (SG24-6814)
- IBM MQ V8 Features and Enhancements (SG24-8218)
- Secure Messaging Scenarios with WebSphere MQ (SG24-8069)
- IBM WebSphere MQ V7.1 and V7.5 Features and Enhancements (SG24-8087)

#### What is MQ AMS?

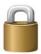

#### WebSphere MQ Advanced Message Security

- Announced and available since 2010
- Provides security for MQ messages, end-to-end with no application changes
- It is a simple "add-on" product that enhances IBM MQ v7, v8
- Security policies are used to define the security level **per queue** which leverage X.509 certificates

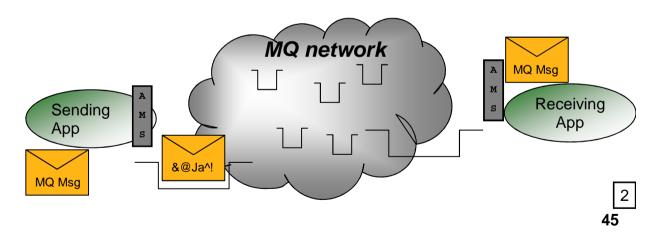